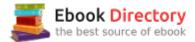

# The book was found

# Microsoft SharePoint 2013 Step By Step

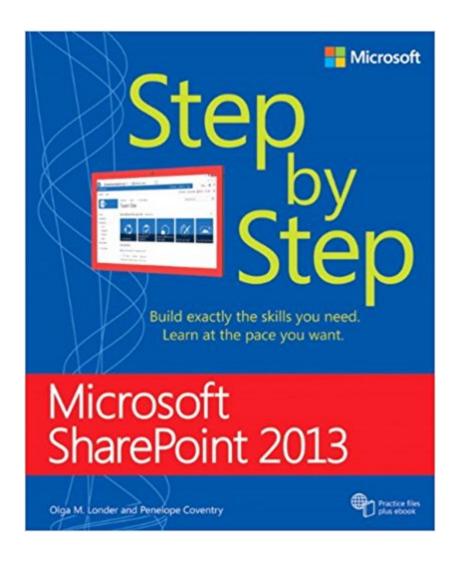

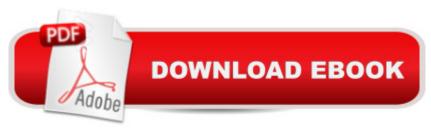

## **Synopsis**

The smart way to learn Microsoft SharePoint 2013 $\tilde{A}$ ¢ $\hat{a}$  ¬ $\hat{a}$  •one step at a time! Experience learning made easy $\tilde{A}$ ¢ $\hat{a}$  ¬ $\hat{a}$  •and quickly teach yourself how to boost team collaboration with SharePoint 2013. With Step by Step, you set the pace $\tilde{A}$ ¢ $\hat{a}$  ¬ $\hat{a}$  •building and practicing the skills you need, just when you need them! Customize your team site $\tilde{A}$ ¢ $\hat{a}$  ¬ $\hat{a}$ ,¢s layout, features, and apps Manage and share ideas, documents, and data Capture and organize content into lists and libraries Automate business processes with built-in workflows Use social features to communicate and collaborate Publish content using enhanced web content management

### **Book Information**

Series: Step by Step

Paperback: 678 pages

Publisher: Microsoft Press; 1 edition (August 25, 2013)

Language: English

ISBN-10: 0735667039

ISBN-13: 978-0735667037

Product Dimensions: 7.3 x 1.5 x 8.9 inches

Shipping Weight: 2.4 pounds (View shipping rates and policies)

Average Customer Review: 4.1 out of 5 stars 70 customer reviews

Best Sellers Rank: #19,946 in Books (See Top 100 in Books) #1 inà Â Books > Computers &

Technology > Business Technology > SharePoint #2 inà Â Books > Computers & Technology >

Networking & Cloud Computing > Intranets & Extranets #2 inà Â Books > Computers &

Technology > Business Technology > Windows Server

## Customer Reviews

Olga M. Londer, MCSE, MCT, is a technology evangelist for Microsoft Corporation and has served as a technical lead on numerous projects for major clients. She has coauthored many books about SharePoint, including Microsoft SharePoint Foundation 2010 Step by Step.

Sharepoint 2013 Step by Step is the beginners guide to using SharePoint 2013. This book will take through the basics, from an end user/site owners perspective, and show you how to do most things that end users regularly do in SharePoint like create lists, export lists to a spreadsheet, adding webparts to a page or removing them etc.The book is split into 15 chapters with each chapter covering a different topic from the very basic navigating around SharePoint (how to get to site

settings, view all site contents etc) through to a basic overview of content management (document sets, creating page layouts etc.) The book is meant as a hands on guide, laying out a scenario then showing you how to implement that scenario. There are numerous screenshots throughout each chapter showing you what you should see on the screen for that particular step in the scenario which makes each scenario very easy to follow along with. This book is squarely aimed at the new user to SharePoint and can be thought of as a precursor to the "Inside Out" series of books from Microsoft which are a little more advanced but still squarely aimed at the end user. So the question you really need to ask yourself is how well do you know SharePoint 2013? If you are new to SharePoint then this is a good guide showing you the basics of what it does and giving you enough information to get you up and running with a basic site. If you have used SharePoint previously and are fairly comfortable with its use then this is not the book for you. Recommended for the target audience it covers.

I have not read the entire book yet, but what I have read has been fairly easy to understand. The graphics help in explaining key points. I like the fact that the book is organized in a manner you can use it from cover to cover or you can pick and choose specific topics. It is a lengthy book, but I suspect it will have most of the answers I am looking for. I like the idea of the practice files, but I have not been able to access a SharePoint 2013 installation mentioned in the Introduction. I have not had prior experience with any version of SharePoint, so if I every figure out how to access a SharePoint 2013 installation on the server, I hope the exercises will supplement and further clarify the information in the book.

Good step by step guide and easy to following.

Excellent book and very helpful when learning SharePoint 2013.

#### Good Resource

Very helpful. Should have bought it when I started using sharepoint. Would have saved me a lot of frustration

Want to learn about SharePoint 2013? This will do it for you. Get a feel of what ShatePoint 2013 can do.

Want to learn about SharePoint 2013? This will do it for you. Get a feel of what ShatePoint 2013 can do.

#### Download to continue reading...

Microsoft SharePoint 2013 Step by Step From IT Pro to Cloud Pro Microsoft Office 365 and SharePoint Online (IT Best Practices - Microsoft Press) Microsoft SharePoint 2013 App Development (Developer Reference) Microsoft Office Productivity Pack: Microsoft Excel, Microsoft Word, and Microsoft PowerPoint Enhanced Microsoft Office 2013: Introductory (Microsoft Office 2013 Enhanced Editions) Enhanced Microsoft Excel 2013: Comprehensive (Microsoft Office 2013 Enhanced Editions) Enhanced Microsoft Office 2013: Introductory, Spiral-bound Version (Microsoft Office 2013 Enhanced Editions) Enhanced Microsoft Access 2013: Comprehensive (Microsoft Office 2013 Enhanced Editions) Enhanced Microsoft Access 2013: Illustrated Complete (Microsoft Office 2013 Enhanced Editions) Enhanced Microsoft Excel 2013: Illustrated Complete (Microsoft Office 2013 Enhanced Editions) Enhanced Microsoft Word 2013: Illustrated Complete (Microsoft Office 2013 Enhanced Editions) New Perspectives on Microsoft Excel 2013, Comprehensive Enhanced Edition (Microsoft Office 2013 Enhanced Editions) Microsoft Visual C# 2013 Step by Step (Step by Step Developer) Microsoft Visual Basic 2013 Step by Step (Step by Step Developer) Microsoft Project 2013 Step by Step Microsoft Access 2013 Step by Step Microsoft Office 365 Home and Business | iPhone Microsoft Office 365, Excel, Word, PowerPoint, OneNote, Outlook, Access, Project, Visio.: Desktop And iPhone Using Full Course An Introduction to Word Processing: Using Microsoft Word 2000 or Microsoft Office 2000 Windows 10: The Ultimate 2 in 1 User Guide to Microsoft Windows 10 User Guide to Microsoft Windows 10 for Beginners and Advanced Users (tips and tricks, ... Windows, softwares, guide Book 7) Spreadsheets: Using Microsoft Excel 97 or Microsoft Office 97 (Software Guides)

Contact Us

DMCA

Privacy

FAQ & Help